GALHARRET Jean-Michel Année 2020-21

# **Chapitre 1 Régression linéaire simple**

### **Introduction**

- On considère deux variables quantitatives X et Y
- On sait déjà tester si il existe un lien entre ces deux variables.
- On veut aller plus loin et en particulier prévoir Y en fonction de X.

#### Exemple de problème

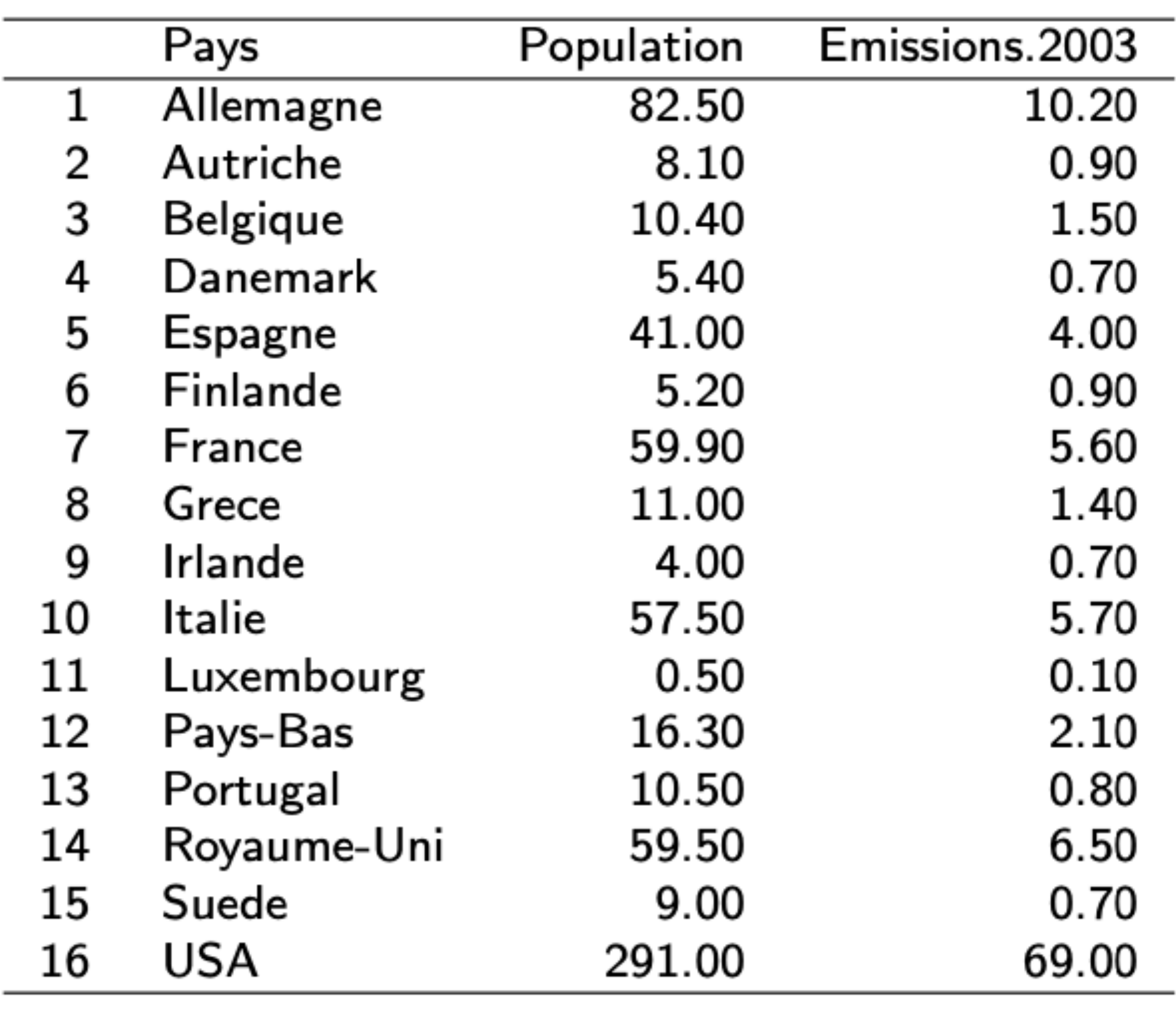

#### Nuage de points

Emission

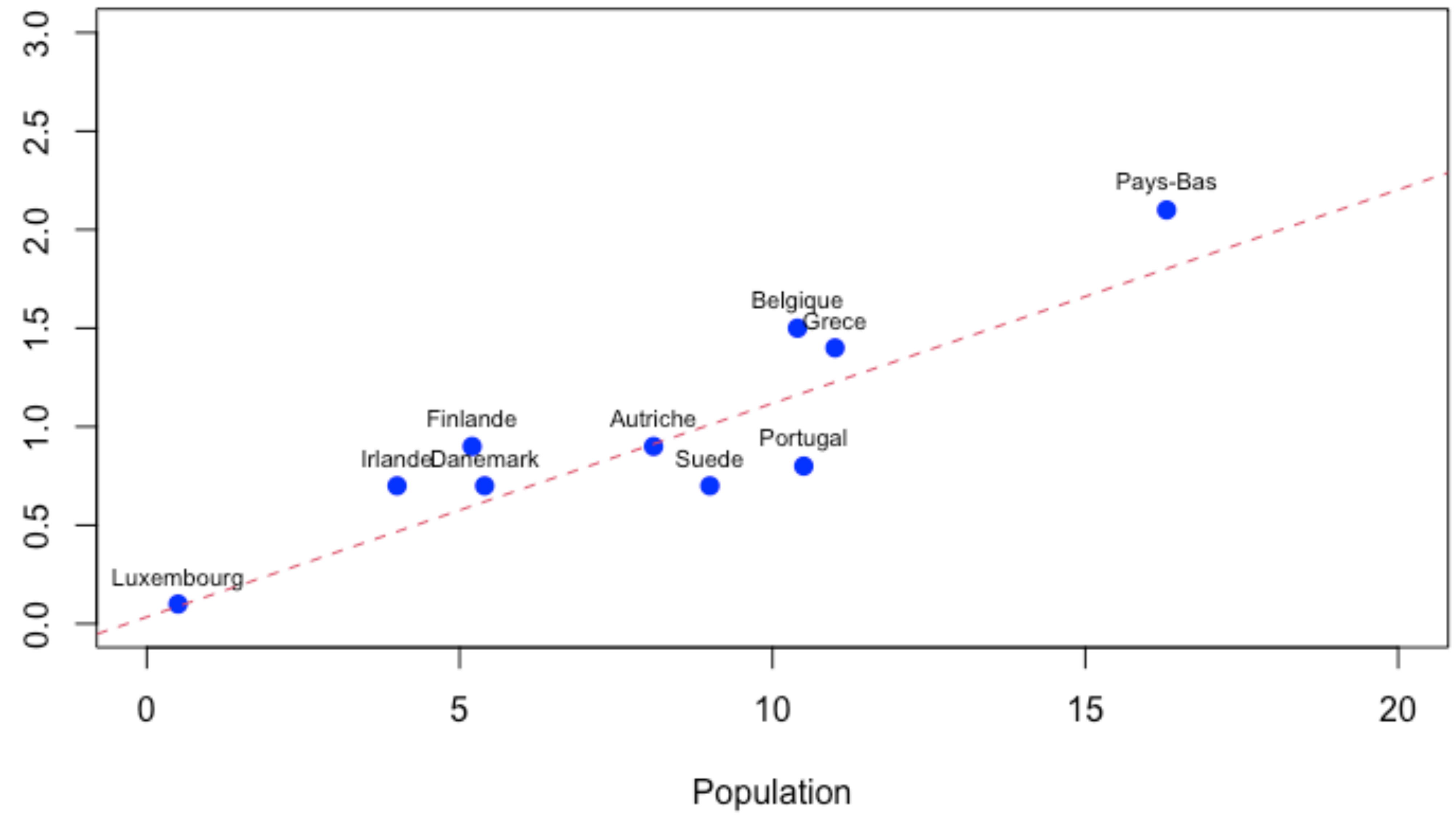

 $\overline{4}$ 

## **La droite des MCO**

- Une droite a pour équation  $Y = b_0 + b_1 X$  où  $b_0$  s'appelle l'intercept ou l'ordonnée à l'origine et  $b_1$  le slope ou la pente.  $Y = b_0 + b_1 X \, \text{où} \, b_0$
- Les valeurs prédites par le modèle sont :  $\hat{Y}_i = b_0 + b_1 X_i$ ̂
- Les erreurs de modélisation sont :
- La droite des moindres carrés est la droite qui minimise *S* =  $\varepsilon_i = Y_i - Y_i$ ̂ *n* ∑  $i=1$  $\varepsilon_i^2$

*i*

### Les estimations des coefficients

Equation de la droite de régression

Pour la méthode des moindres carrés ordinaires, la droite de régression a :

• pour pente  $b_1 = \frac{\text{cov}(X, Y)}{\sigma_Y^2}$ .

• pour ordonnée à l'origine  $b_0 = \overline{Y} - b_1 \overline{X}$ 

Pearson. Ceci est équivalent au fait de tester  $H_0 : b_1 = 0$  (i.e. pente=0)

Tester si il existe un lien linéaire entre X et Y revient à tester  $H_0: r = 0$  par le test de Bravais

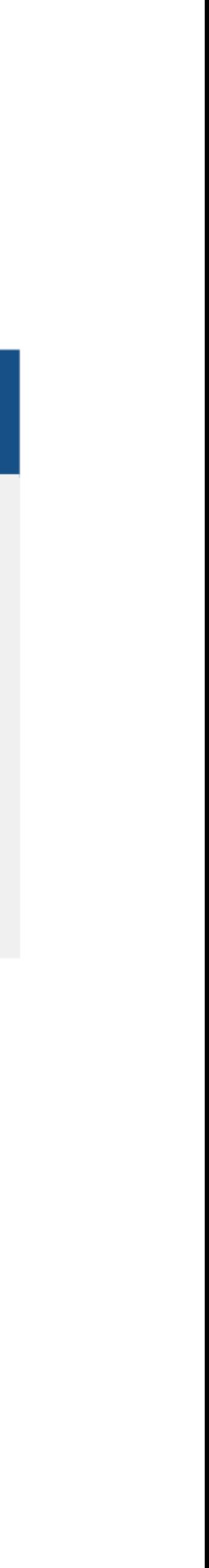

# Détermination de  $b_0$ ,  $b_1$

- calculatrice soit en utilisant JAMOVI. (Voir la vidéo calculs\_JAMOVI)
- On obtient ici  $b_0 = -2.76, b_1 = 0.231$

• On ne va pas utiliser la formule mais obtenir ces paramètres soit en utilisant la

# Valeurs prédites et Résidus

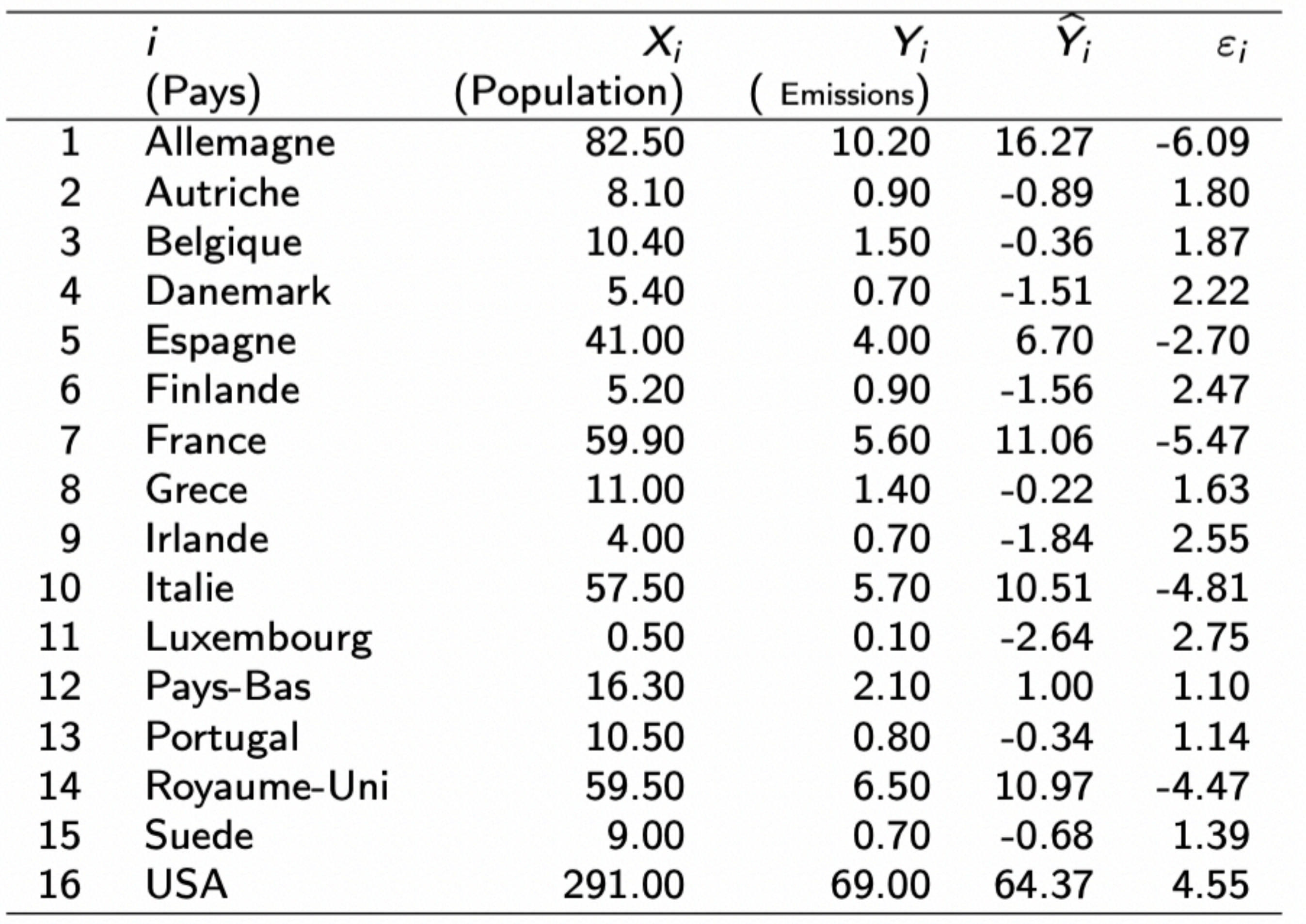

# **Table d'ANOVA du modèle**

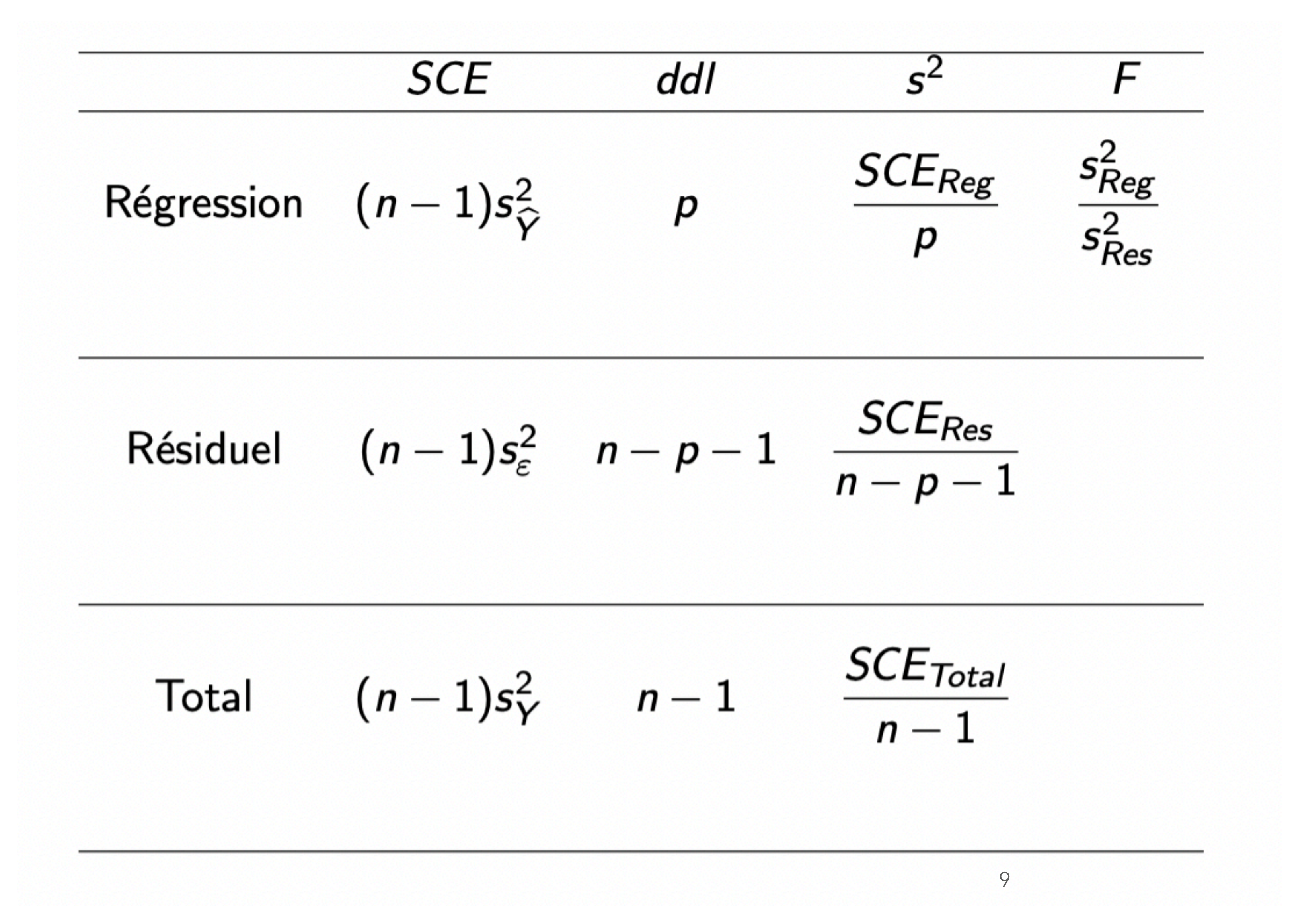

# **Pourcentage de variance expliqué**

• Il s'agit du coefficient de détermination

 $R$ 

- Lorsque l'on a une seule variable prédictive on a  $R^2 = r^2$
- différentes :
	- Avec le F de Fisher (table d'ANOVA)
	- Avec le t de Student (test sur un coefficient)

$$
c^2 = \frac{SCE_{Reg}}{SCE_Y}
$$

• Dans le cas d'une variable on peut également tester  $H_0 : b_1 = 0$  de deuxfaçons  $H_0 : b_1 = 0$ 

# **Vérifications post-estimation**

• Les principales vérifications qui permettre de conforter le choix du modèle et la qualité de l'estimation concerne les résidus  $(\varepsilon_i)_{i\in\{1,...n\}}$ , il faut en particulier vérifier :

- - La normalité des résidus
	- L'homogénéité de la variance de ces résidus.
- L'analyse des résidus va aussi permettre d'identifier des points pour lesquels :
	- la valeur prédite est très éloignée de la valeur observée (i.e. le résidu associé est très grand)
	- Le point est très loin des autres points du nuage et a une forte incidence sur l'estimation du modèle.

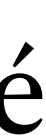

#### **Normalité des résidus**

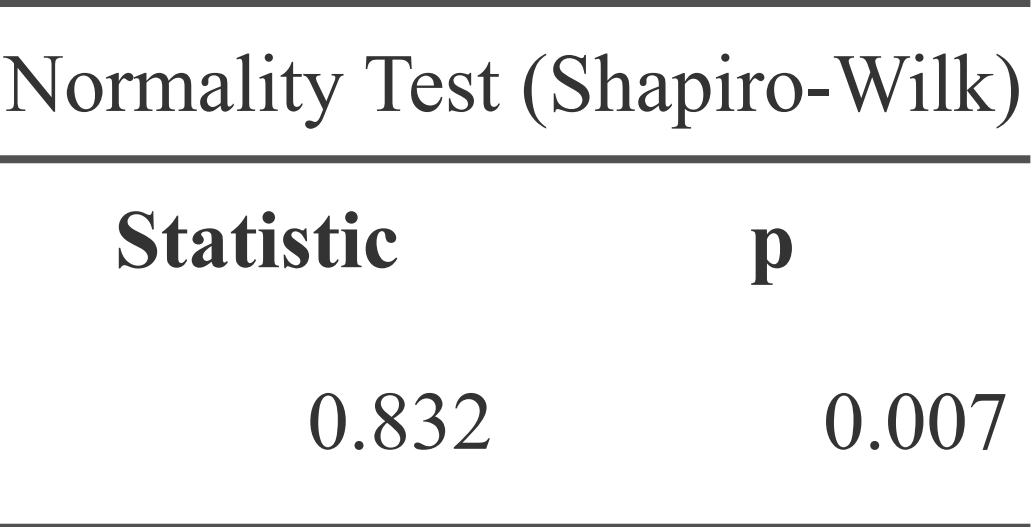

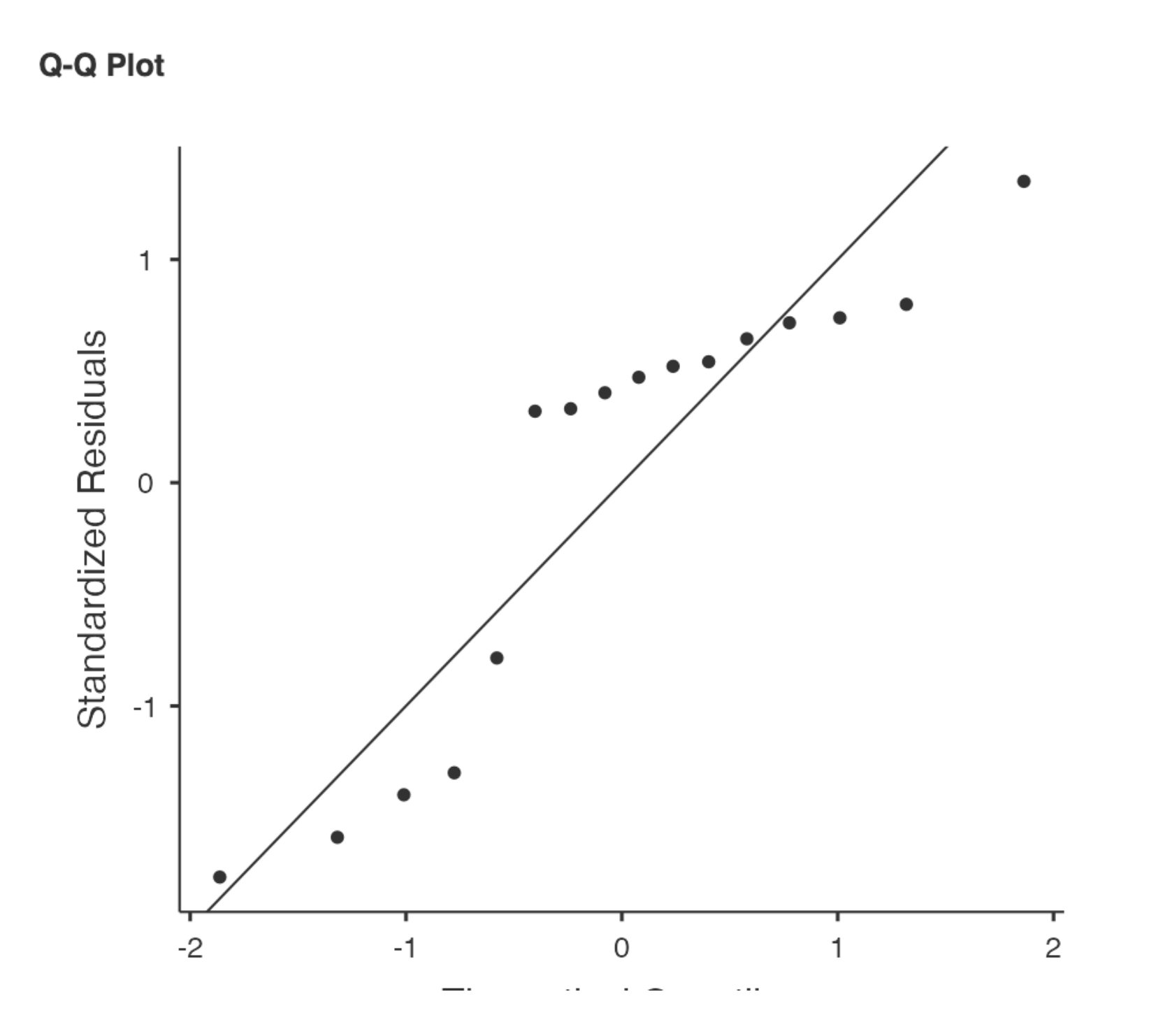

### Points aberrants et leviers

#### **Définition**

- Un point *i* est dit aberrant si le résidu standardisé (centré réduit) lui correspondant  $\widetilde{\varepsilon}_i \notin [-3,3]$
- $d_i > 1$

• Un point *i* est dit levier si la distance de Cook lui correspondant est telle que

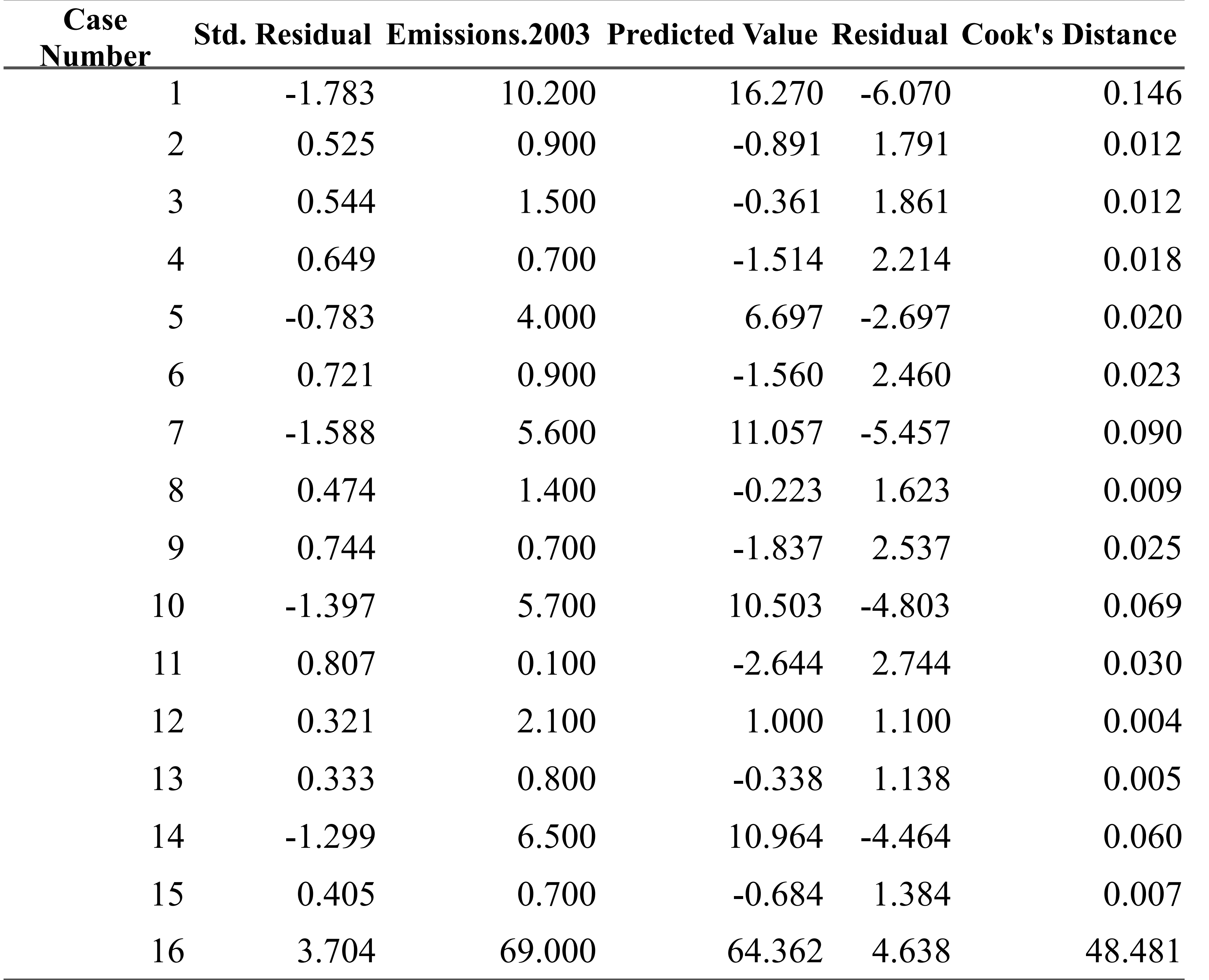

#### **Résultats sans les USA**

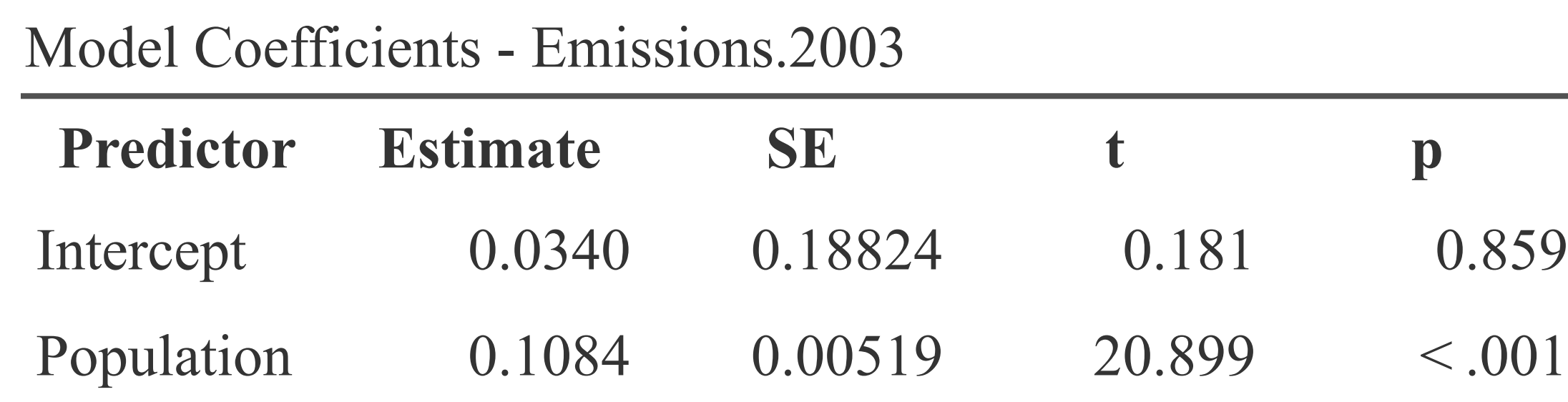

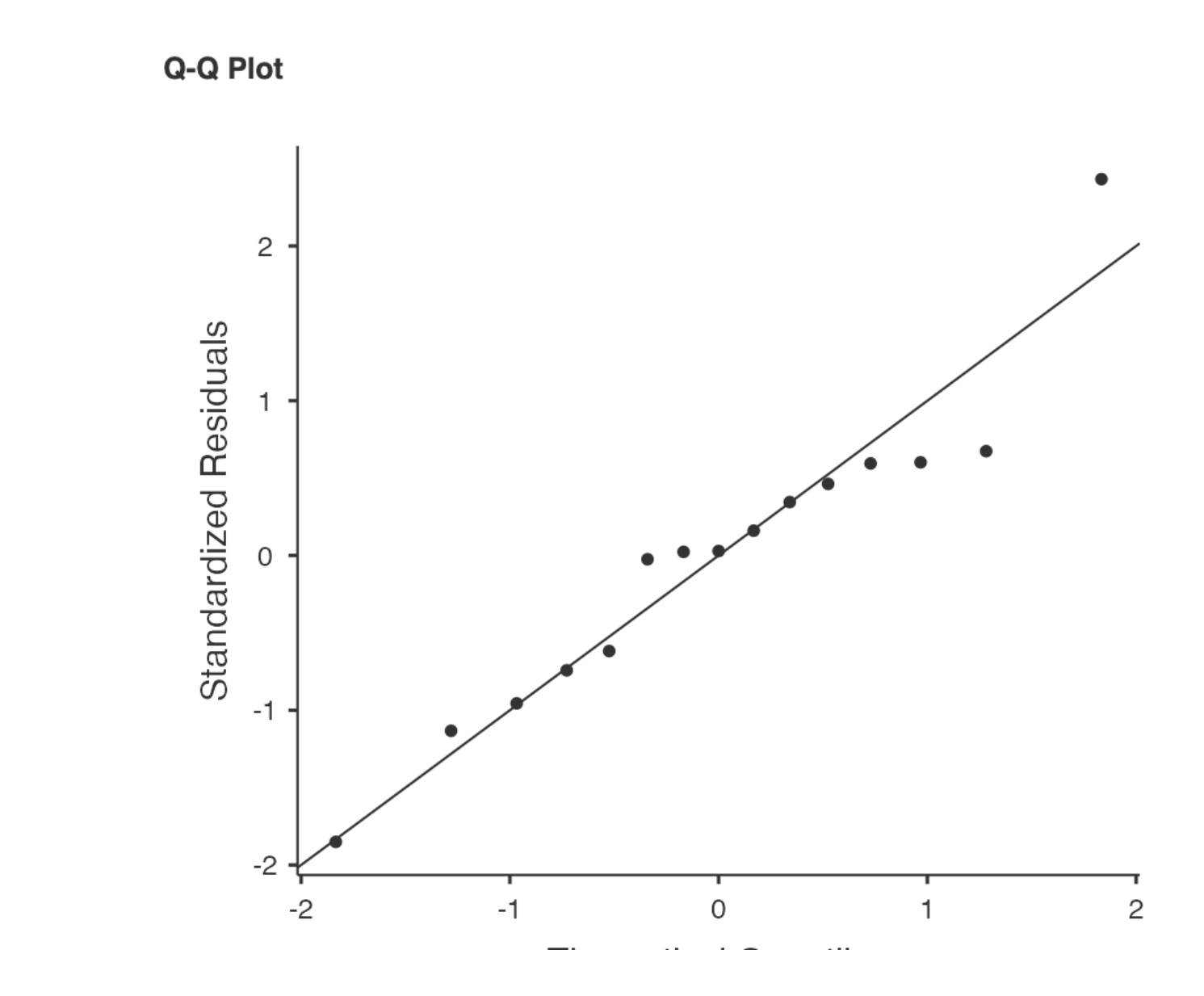

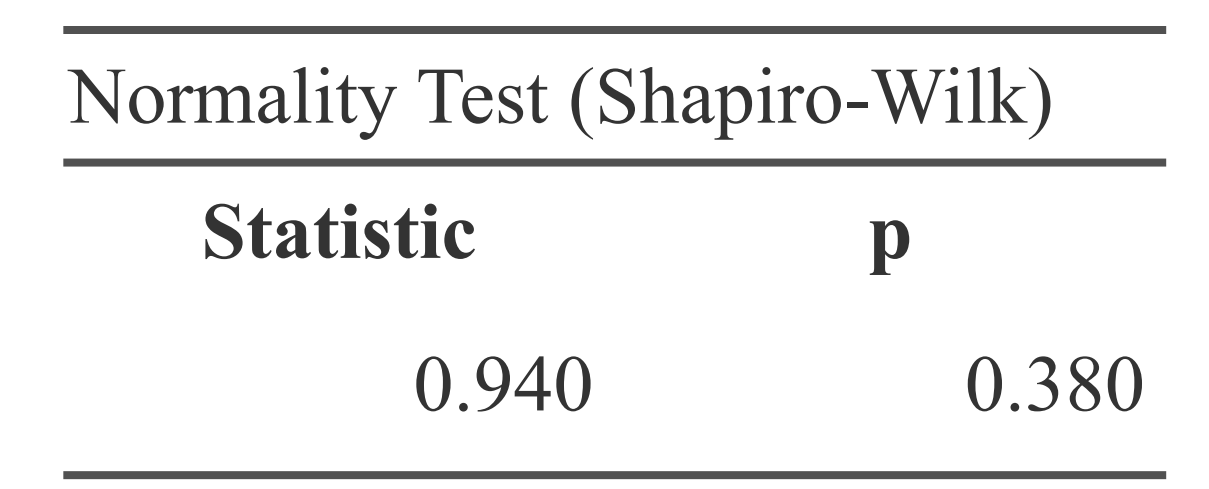

# Graphique Final

Emissions

70

 $\mathsf{60}$ 

50

 $\overline{4}$ 

30 20  $\tilde{0}$ 

 $\circ$ 

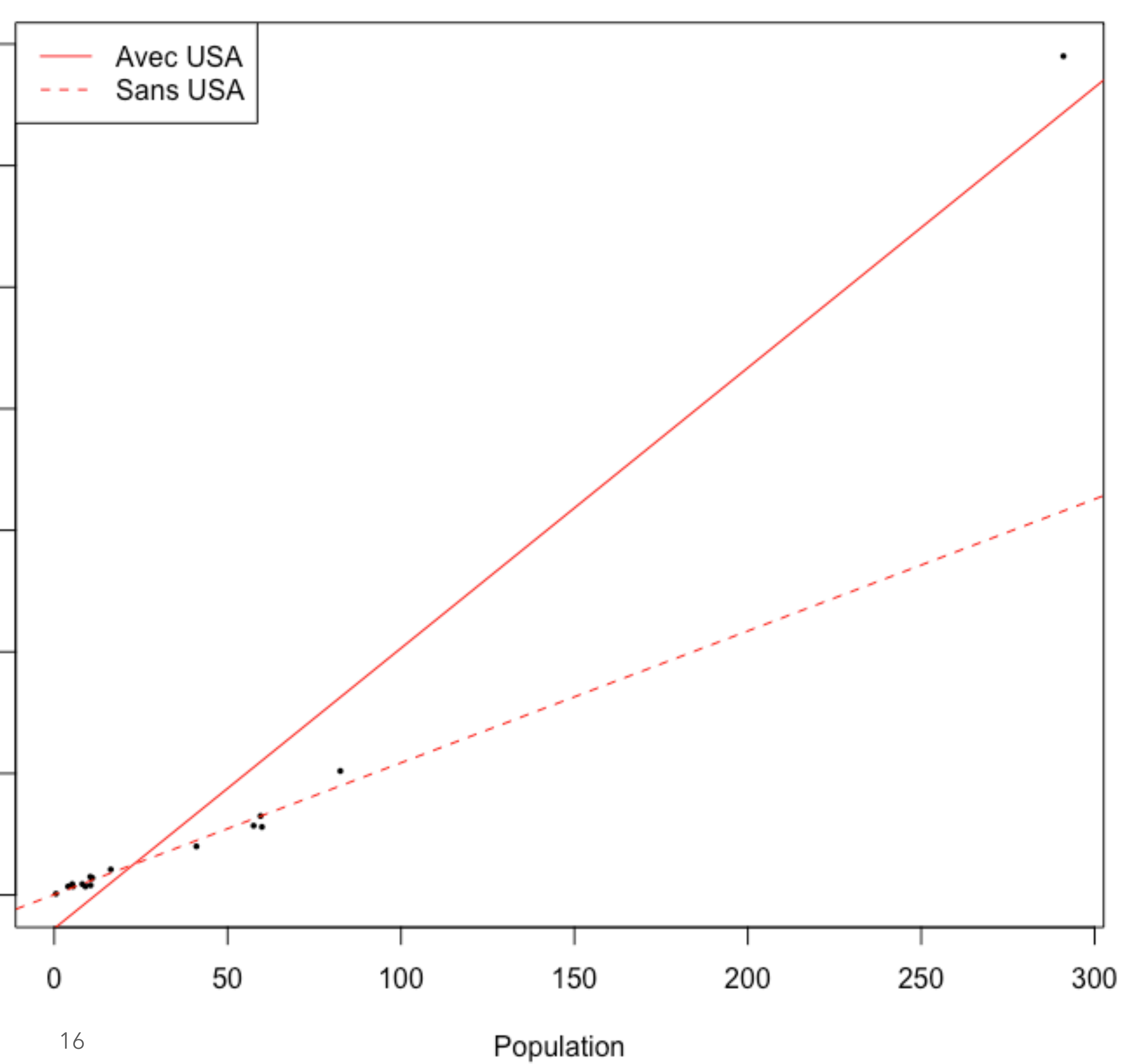